# **Set Printer CONTROL**

# **Description**

The CONTROL message is used to set miscellaneous properties for printing. The Intercolumn parameter sets the distance, in points, between columns that are printed with the TEXTCOL message. If the First Page Header or Footer is set, then this header or footer is only printed on the first page and the remaining pages use the header and footer that is set with the HEADER and FOOTER messages. The First Page Header and Footer are printed with the First Page Font, if it is specified.

# **Parameters**

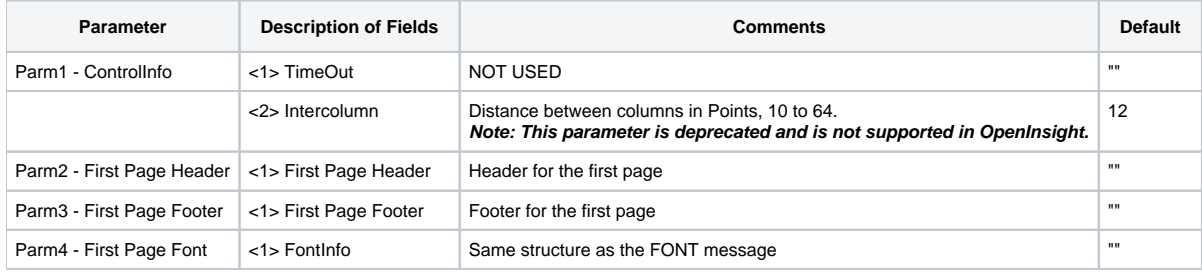

### See also

#### [INIT Set\\_Printer\(\) message](https://wiki.srpcs.com/display/Commands/Set+Printer+INIT)

## Example

```
* The following example shows how to use the CONTROL message to set the first page header
* and footer.
declare function Set_Printer
stat = Set_Printer("INIT") ;* Start printing
stat = Set_Printer("CONTROL", "", "First Head", "First Foot", "Times New Roman":@FM:18)
stat = Set_Printer("TEXT", "Test 1 2 3")
stat = Set_Printer("TERM") ;* End printing
```